## **Introducing Open Timetables**

Open Timetables provides greater visibility of the timetable, allowing users to find and view the timetable of an element of the academic structure (for example, a programme of study) or a resource (for example, a particular location). Open Timetables shows the user all that item's activities on one timetable.

| Swansea Uni<br>Swansea Uni<br>Prifysgol Aberra        | tawe     |                                                                   |                                                     |                                                                                |                                                                                  |                                                                                                 | 🐣 Profile 🦷                                                                                     |
|-------------------------------------------------------|----------|-------------------------------------------------------------------|-----------------------------------------------------|--------------------------------------------------------------------------------|----------------------------------------------------------------------------------|-------------------------------------------------------------------------------------------------|-------------------------------------------------------------------------------------------------|
| SEARCH <                                              | 1 TIMETA | BLE(S) C Day                                                      | s ▼ Time ▼ N                                        | lultiple weeks                                                                 |                                                                                  |                                                                                                 |                                                                                                 |
| Make Selections Selected (1)                          | TODAY 🔇  | > Jan 30 - Feb 03                                                 | 3. 2023 ¥ WEEK 19                                   | - 0                                                                            |                                                                                  | LANES 🕖                                                                                         | DAY WEEK MONTH AGENDA III LEGER                                                                 |
| ros                                                   | -        | Mon<br>30                                                         |                                                     | Тие<br>31                                                                      | Wed<br>1                                                                         | Thu<br>2                                                                                        | Fri<br>3                                                                                        |
| /Aerospace Engineering 👻                              | < 08:00  |                                                                   |                                                     |                                                                                |                                                                                  |                                                                                                 |                                                                                                 |
| earch C                                               | 09:00    | EG-115_A/Lec/01/01<br>Great Hall 043 (Bay)<br>19-27, 31-32        | Сар: 382                                            | EG-115_A/Examples Class/01/01<br>Great Hall 043 (Bay) Cap: 382<br>19-27. 31-32 | EG-165_A/PC Lab/01/01<br>Y Twyni 101 PC (Bay) Cap: 76, Engineeri<br>19-27. 31-32 | EGA118, A/Workshop/01/02<br>Engineering Central B001 (Bay / Dpt) Ca<br>19                       |                                                                                                 |
| E/Aerospace Foundation Year 0     E/Aerospace Year 1  | 10:00    | EG-160_A/EG-265<br>Engineering Ce<br>19-23, 25-27, 3              |                                                     |                                                                                |                                                                                  | EGA118_A/Workshop/01/03<br>Engineering Central B001 (Bay / Dpt) Ca<br>19                        |                                                                                                 |
| .E/Aerospace Year 1 with year in Industry             | 11:00    |                                                                   | EG-160_A/Examp<br>Engineering Ce<br>19-23, 25-27, 3 |                                                                                | EG-161_A/Lec/01/01<br>Great Hall Auditorium (Bay) Cap: 576<br>19-27, 31-32       |                                                                                                 |                                                                                                 |
| E/Aerospace Year 2     .E/Aerospace Year 2 (Industry) | 12:00    |                                                                   | 19-23, 23-27, 3                                     | EGA118_A/PC Lab/01/01<br>Engineering Central C109 PC (Bay / Dpt)<br>19-26      | E6-120,A/Lec/03/01<br>Great Hall 043 (Bay) Cap: 382<br>19-27, 31-32              | EG-161, A/Lec/02 (0)/01<br>Great Hall Auditorium (Bay) Cap: 576<br>19-27, 31-32                 | EGA118_A/Workshop/01/01<br>Engineering Central B001 (Bay / Dpt) Ca<br>19                        |
| .E/Aerospace Year 3 .E/Aerospace Year 4               | 13:00    |                                                                   |                                                     | EG-165_A/Lec/01/01<br>Great Hall Auditorium (Bay) Cap: 576<br>19-27, 31-32     |                                                                                  |                                                                                                 | EG-161_A/Examples Class/01/01 (Aero)<br>Engineering Central B004 (Bay / Dpt) Ca<br>19-27, 31-32 |
| E/Aerospace Year M                                    | 14:00    | EG-160_A/Examples C<br>Engineering Central<br>19-23, 25-27, 31-32 |                                                     |                                                                                |                                                                                  | EG-115_A/Lec/02/01<br>Great Hall 043 (Bay) Cap: 382<br>19-27, 31-32                             |                                                                                                 |
| ] .E/Aerospace Year M - Jan Intake 22_23              | 15:00    |                                                                   |                                                     |                                                                                |                                                                                  | EG-120_A/Lec/03/01<br>Great Hall 043 (Bay) Cap: 382<br>19-27, 31-32                             |                                                                                                 |
|                                                       | 16:00    | EGA118_A/Lec/01/01<br>Engineering Central<br>19-24, 32            | 8004 (Bay / Dpt) Ca                                 |                                                                                |                                                                                  | EG-161_A/Examples Class/01/02 (Mech)<br>Engineering Central B003 (Bay / Dpt) Ca<br>19-27, 31-32 |                                                                                                 |
| lear Selections (1)                                   | 17:00    |                                                                   |                                                     |                                                                                |                                                                                  |                                                                                                 |                                                                                                 |

## **Timetable views**

Timetables can be presented in several views. The user chooses the view that they want to use:

- Day / Week / Month
- Agenda: Presents activities in a list format

| 1 TIME   | ABLE(5) C Days • Time • Multiple weeks                                                                                                    |       |     |      |       |        |            |
|----------|----------------------------------------------------------------------------------------------------|-------|-----|------|-------|--------|------------|
| TODAY    | February 2023 * S                                                                                                    | LANES | DAY | WEEK | MONTH | AGENDA | III LEGEND |
| 1<br>Wed | PC Lub           Wednesday         09:00:11:00         19:27,31:32           Y Twyni 101 PC (Bay) Cap: 76, Engineering Central C109 PC (Bay / Dpt) Cap: 111, Engineering Central C101 PC (Bay / Dpt) Cap: 111              https://www.flick.com/ehotou/15/2601048/03/50386388383/n/album-72157216084012108/. |       |     |      |       |        |            |
|          | Lecture           Wodnessky           11.00-12:00           19:27, 31:32           Graet Hall Audiorium (Bay) Cap: 576           ♦ https://www.flickr.com/shotoav157/d01004@N03/50386922801/nn/album-72157715083804703/                                                                                       |       |     |      |       |        |            |
|          | Lecture           Wednesday           12:00-13:00           19:27; 31:32           Great Hall 043 (Bay) Cap: 382           Franks//nowx/lickx.com/fabstos/15/2401004@N03/50387322172/in/album-72157716083804703/                                                                                              |       |     |      |       |        |            |
| 2<br>Thu | Workshop           Thursday         99001000         19         19         Engineering Central 8001 (Bay / Dpt) Cap: 152         * https://www.flickr.com/ebstoa/15/201004@N03/50386850246/in/album-72157716087599297/                                                                                        |       |     |      |       |        |            |

• Lanes: Presents activities in a timeline format, in which each selected item gets its own row, with each item's activities appearing within its row. This view can help the user to compare resources.

| TODAY 🔇 📏 Feb 27 -  | Mar 03, 2023 👻 WE | EK 23 ▼ 🛇                                                                                                    |             |                                                                                |       | LANES                                                                            | IONTH 🔡 LE |  |
|---------------------|-------------------|----------------------------------------------------------------------------------------------------|-------------|--------------------------------------------------------------------------------|-------|----------------------------------------------------------------------------------|------------|--|
|                     | Feb 28, Tuesday   |                                                                                                    |             |                                                                                |       |                                                                                  |            |  |
|                     | 08:00 09:00       |                                                                                                    | 10:00 11:00 |                                                                                | 12:00 | 13:00                                                                            | 14:00      |  |
| .E/Aerospace Year 1 |                   | Examples Class<br>Tuesday<br>09:00-10:00<br>19-27, 31-32<br>Greet Hall 04-3 (Bay) Cap: 382<br>A better filasses filder contribut |             | Prac (Leb)<br>Tuesday<br>11:00-12:00<br>20:26<br>Greet Hall 001 (Bay) Cap: 128 |       | Lecture<br>Tuesday<br>13:00-14:00<br>19:27, 31:32<br>Great Hall Auditorium (Bay) |            |  |

## The User Interface

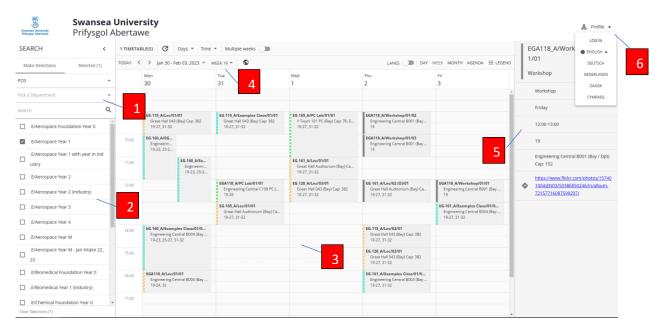

| Number | Element                  | Description                                                                                                    |
|--------|--------------------------|----------------------------------------------------------------------------------------------------|
| 1      | Search area              | Use these tools to find items. Timetables can be viewed by POS (Programme of Study), Module or Location                                                                                                   |
| 2      | Search results           | To see an item's timetable, choose it here. To bring the timetable of multiple items together onto the same timetable view, the user can select multiple items here                                       |
| 3      | Search results           | The timetable of the selected items                                                                                                    |
| 4      | View options             | The user can choose which times, days, and weeks that<br>they want to view timetable information for. If the user<br>selects more than one week, the timetable combines all<br>selected weeks' activities |
| 5      | Activity details<br>area | If the user clicks an activity, its details appear                                                                                                    |
| 6      | Language selector        | Switch Open Timetables to a different language                                                                                                    |

## Date range and time range

Users can choose which weeks, days, and times are included in the timetable. So, for example, you can choose to see only next week's timetable.

| Days 🔻 Time                                                                                                | ▼ Multiple           | e weeks               |  |     |
|----------------------------------------------------------------------------------------------------|----------------------|-----------------------|--|-----|
| Mar 03, 2023 💌                                                                                             | WEEK 23 👻            |                       |  | LAN |
|                                                                                                    | Tue                  | Date Range            |  |     |
|                                                                                                    | 28                   | All Year              |  |     |
| 1 <b>1/01</b><br>3 (Bay) Cap: 382                                                                          | EG-115_A/            | Weeks ALL WEEKS       |  |     |
|                                                                                                    | Great H<br>19-27, 3  | WEEK 1 - 26 SEP 2022  |  | •   |
|                                                                                                    |                      | WEEK 2 - 03 OCT 2022  |  |     |
| EG-160_A/Ex<br>Engineerin<br>19-23, 25-2<br>19-25, 25-2<br>engles Class/01/0<br>Ientral B004 (Bay<br>31-32 |                      | WEEK 3 - 10 OCT 2022  |  | ١.  |
|                                                                                                    | EGA118_A             | WEEK 4 - 17 OCT 2022  |  |     |
|                                                                                                    | Great Ha             | WEEK 5 - 24 OCT 2022  |  |     |
|                                                                                                    | EGA118_A             | WEEK 6 - 31 OCT 2022  |  |     |
|                                                                                                    | Enginee<br>19-26     | WEEK 7 - 07 NOV 2022  |  |     |
|                                                                                                    | EG-165_A/            | WEEK 8 - 14 NOV 2022  |  |     |
|                                                                                                    | Great Ha<br>19-27, 3 | WEEK 9 - 21 NOV 2022  |  |     |
|                                                                                                    | 2                    | WEEK 10 - 28 NOV 2022 |  |     |
|                                                                                                    |                      | WEEK 11 - 05 DEC 2022 |  |     |
|                                                                                                    |                      | WEEK 10 10 DEC 2000   |  | *   |
|                                                                                                    |                      |                       |  |     |